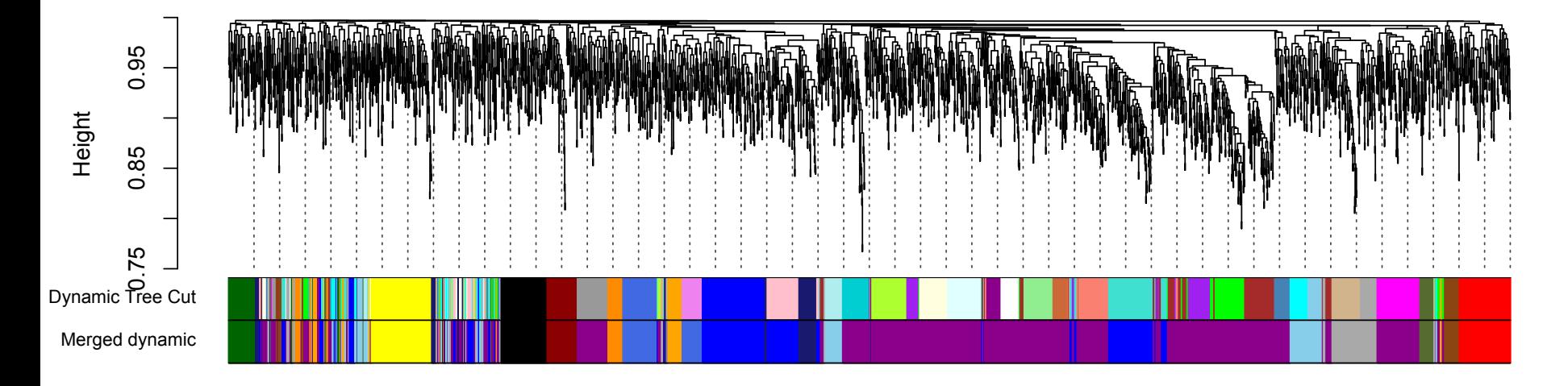

# **Weighted Gene Co-Expression** Network Analysis

Dept. of Human Genetics, UC Los Angeles (PL, SH), and Dept. of Biostatistics, UC Los Angeles (SH) 

Peter (dot) Langfelder (at) gmail (dot) com, SHorvath (at) mednet (dot) ucla (dot) edu

BMC Bioinformatics, 2008 9:559

Thanks to M arie Strader and Rachel Wright for slides

### Genes function in regulatory pathways

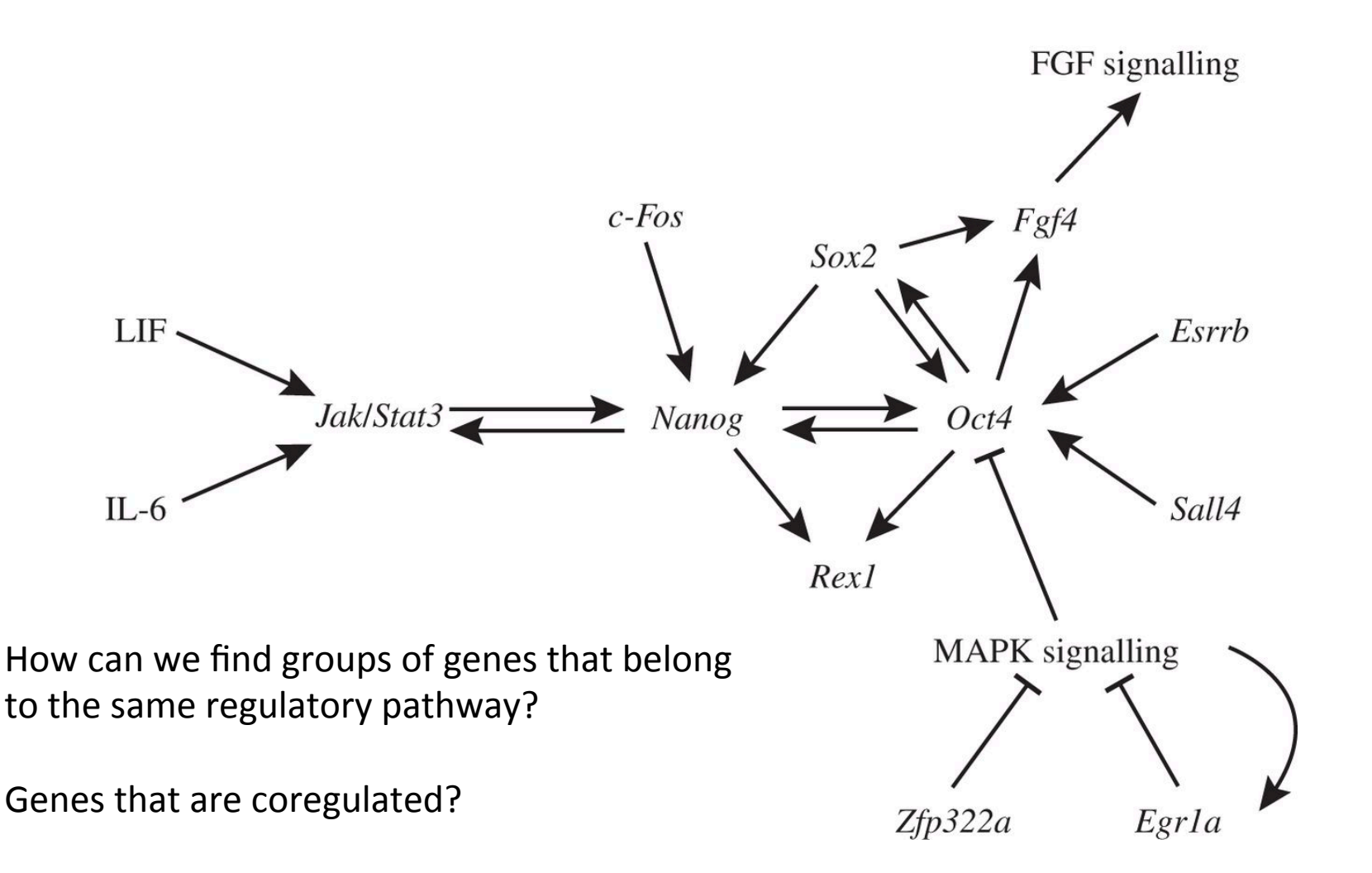

### Co-regulated genes have correlated expression

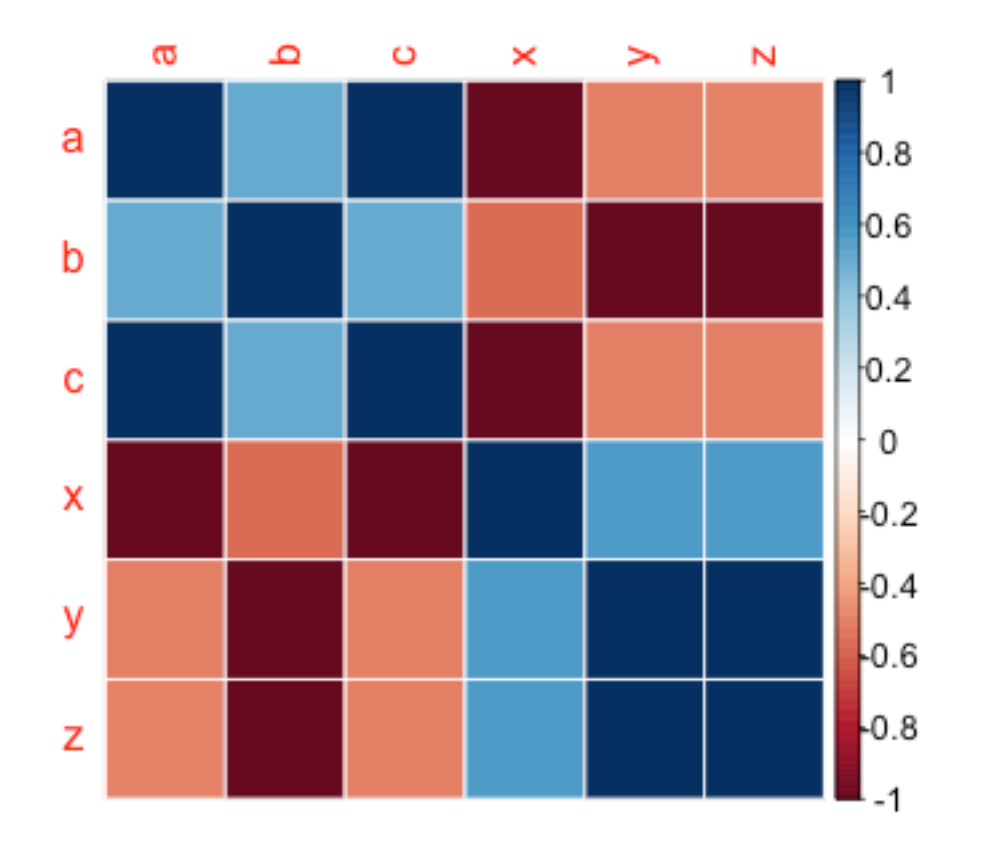

### Co-regulated genes have correlated expression

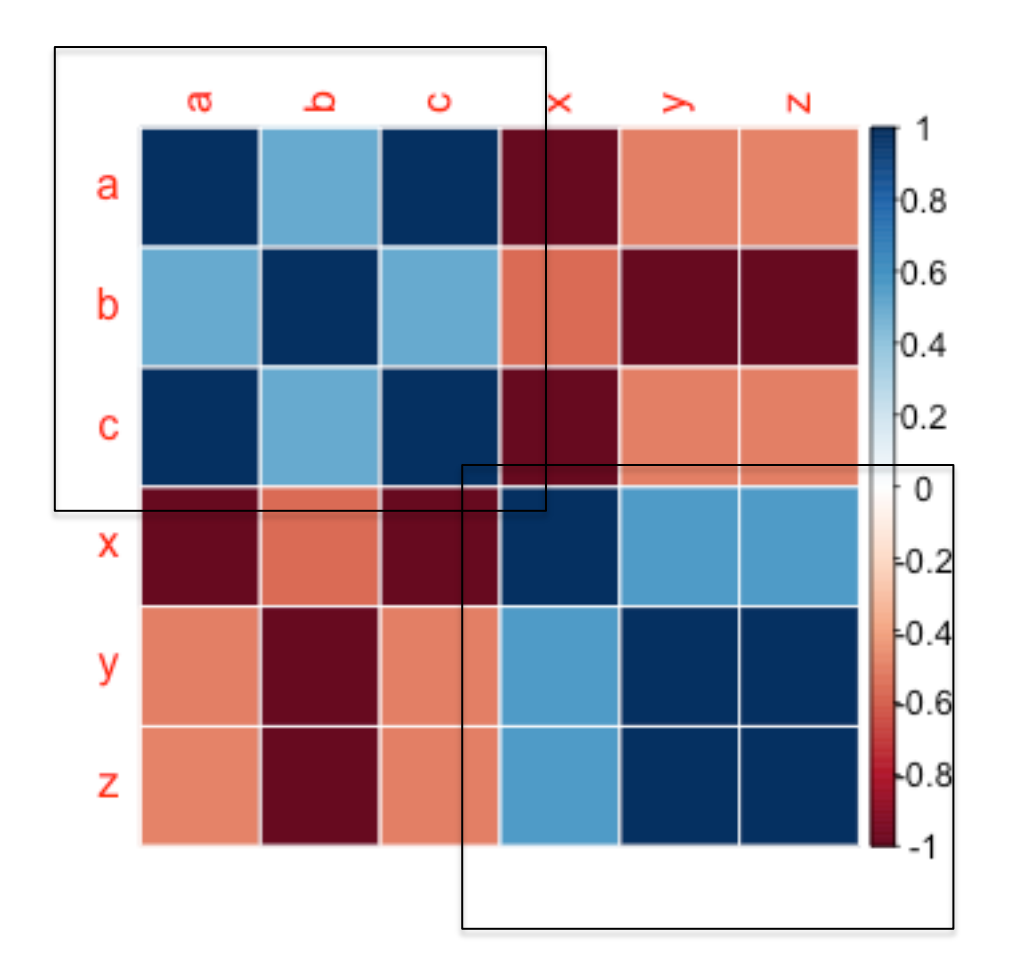

 $A \leftarrow B \leftarrow D$ 

and 

 $X \leftarrow Y \leftarrow Z$ 

### Now with 40,000 genes...

Gene#1………………………………………Gene#40000 

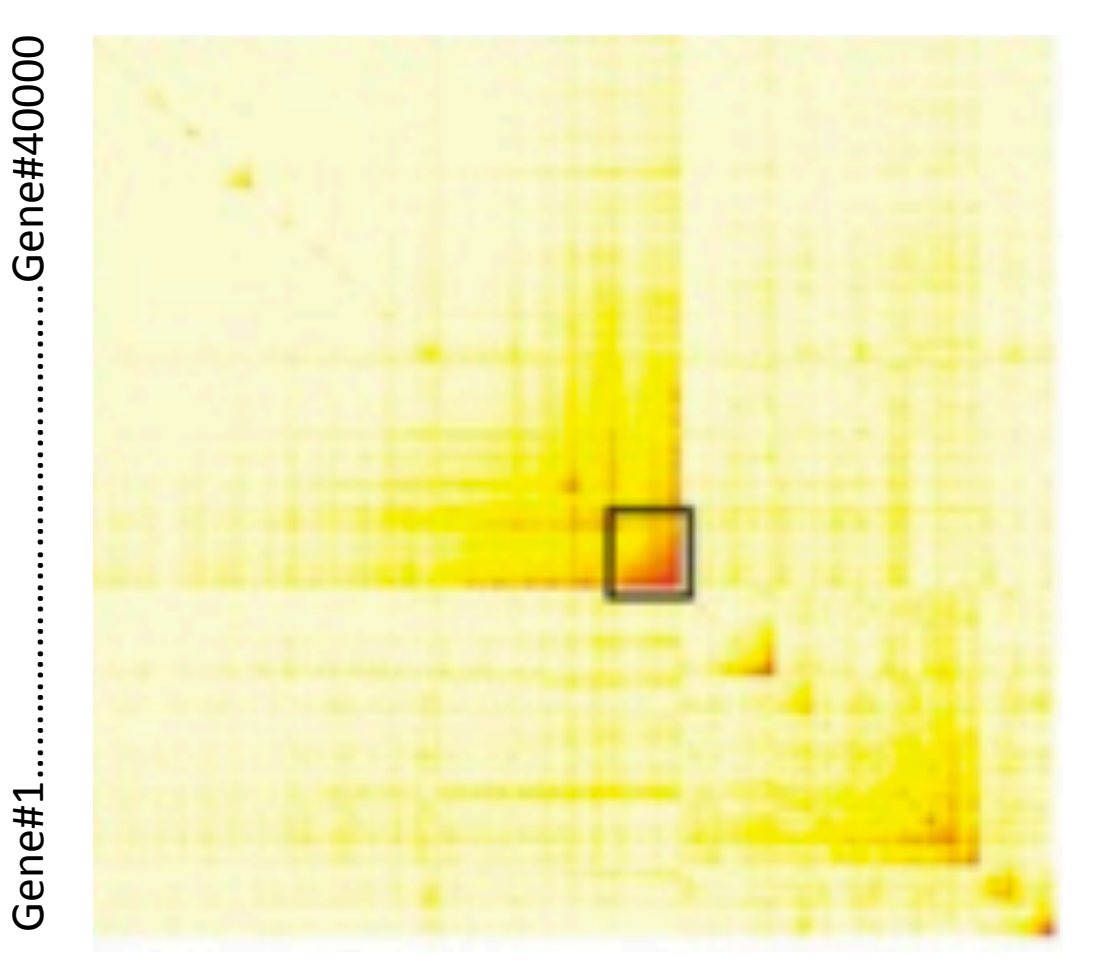

Pro tip: use a supercomputer 

## We assume a weighted network

- In a unweighted network, we just say a gene is correlated to another gene or it is not (0 or 1).
- In a weighted network, all genes are connected/ correlated to each other. We give a number to represent the strength of the correlation.

## We assume a scale-free topology

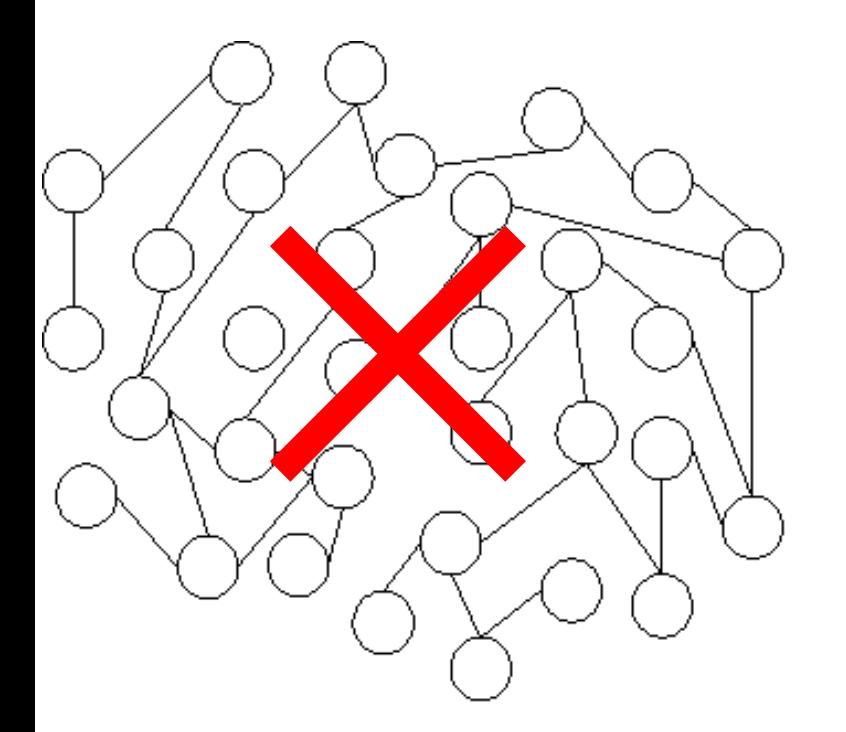

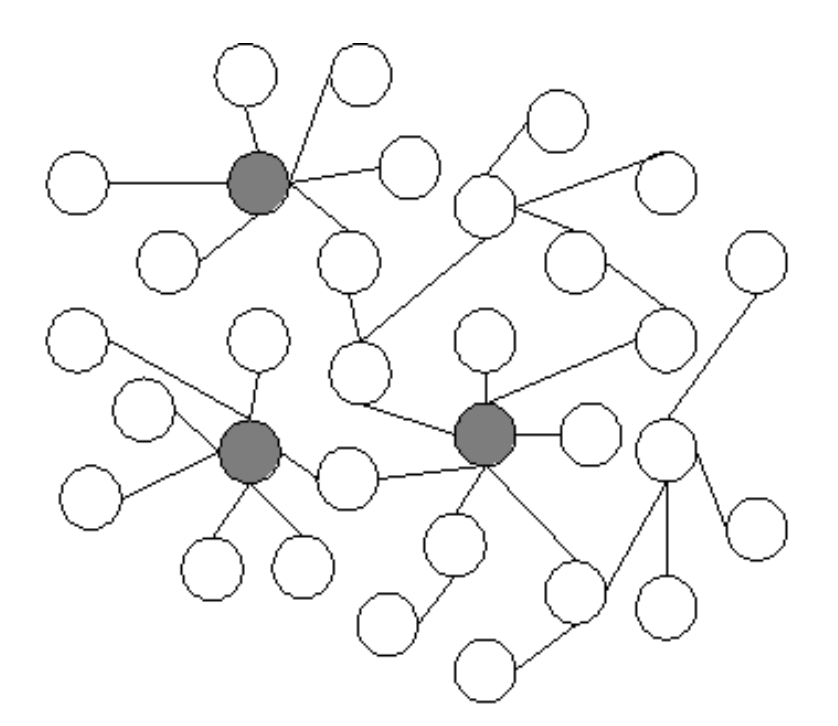

(a) Random network

(b) Scale-free network

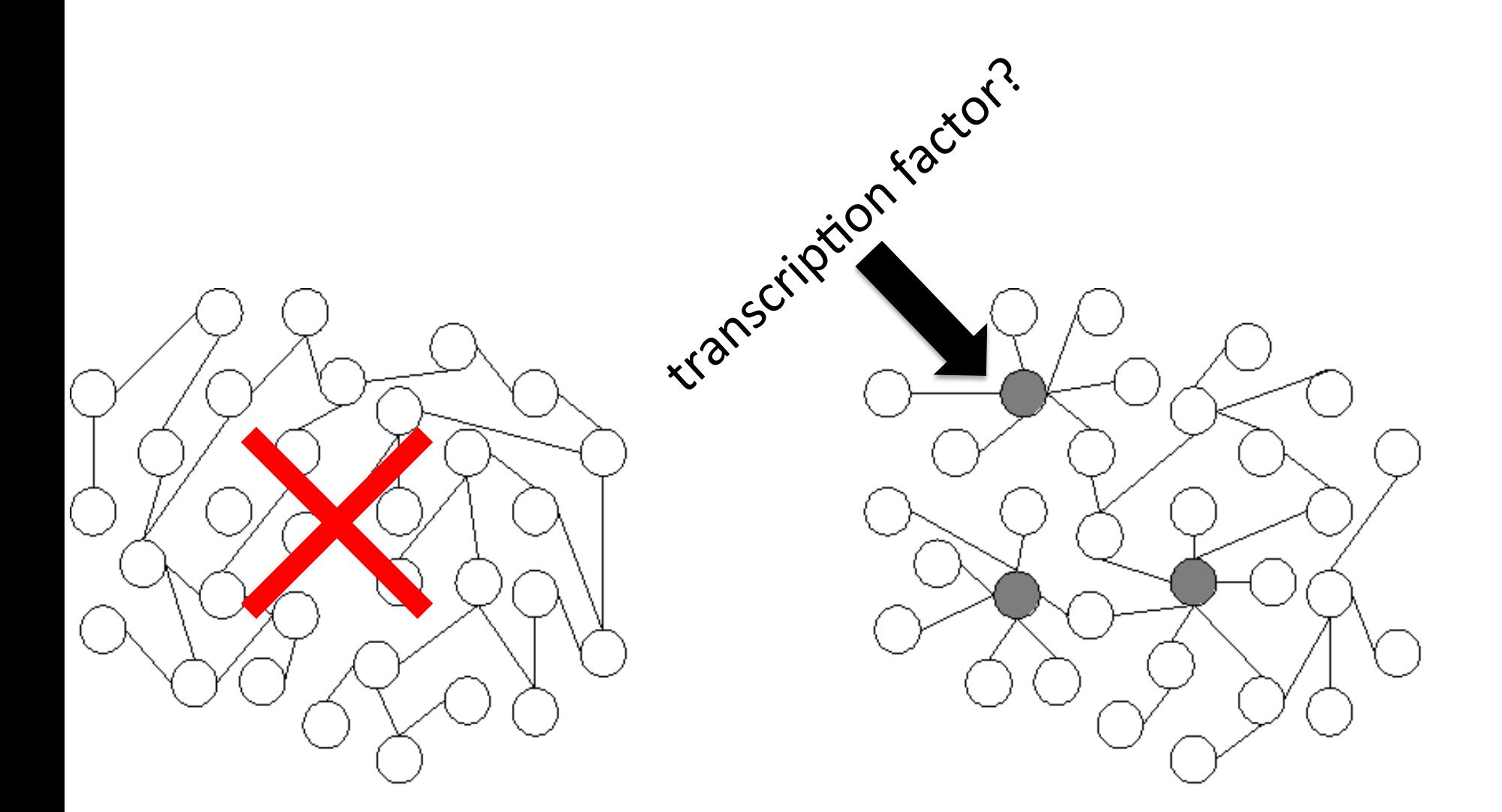

(a) Random network

(b) Scale-free network

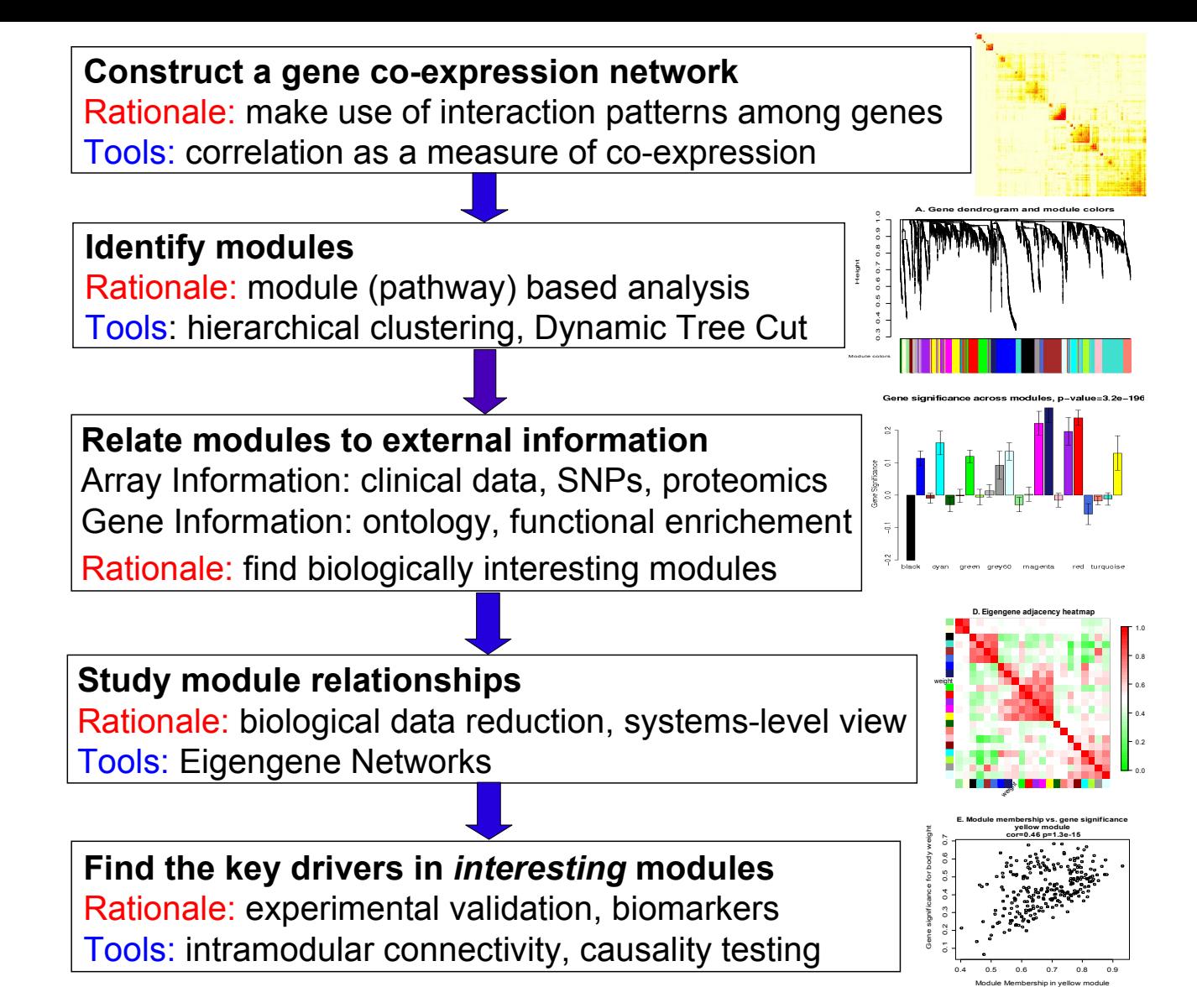

Overview of WGCNA methodology. This flowchart presents a brief overview of the main steps of Weighted Gene Co-expression Network Analysis.

Langfelder and Horvath BMC Bioinformatics 2008 9:559 doi:10.1186/1471-2105-9-559

### Pick a soft-power threshold

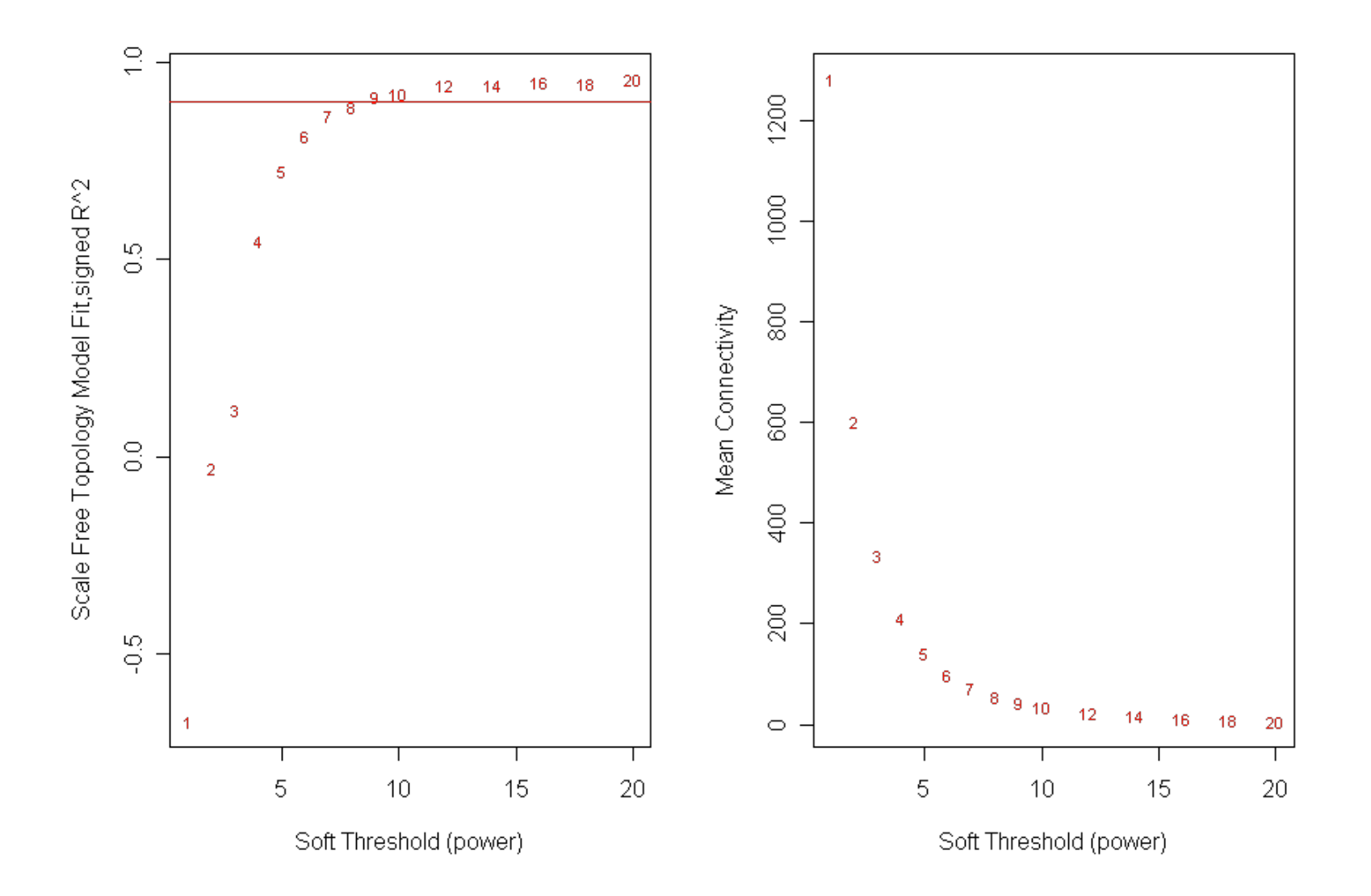

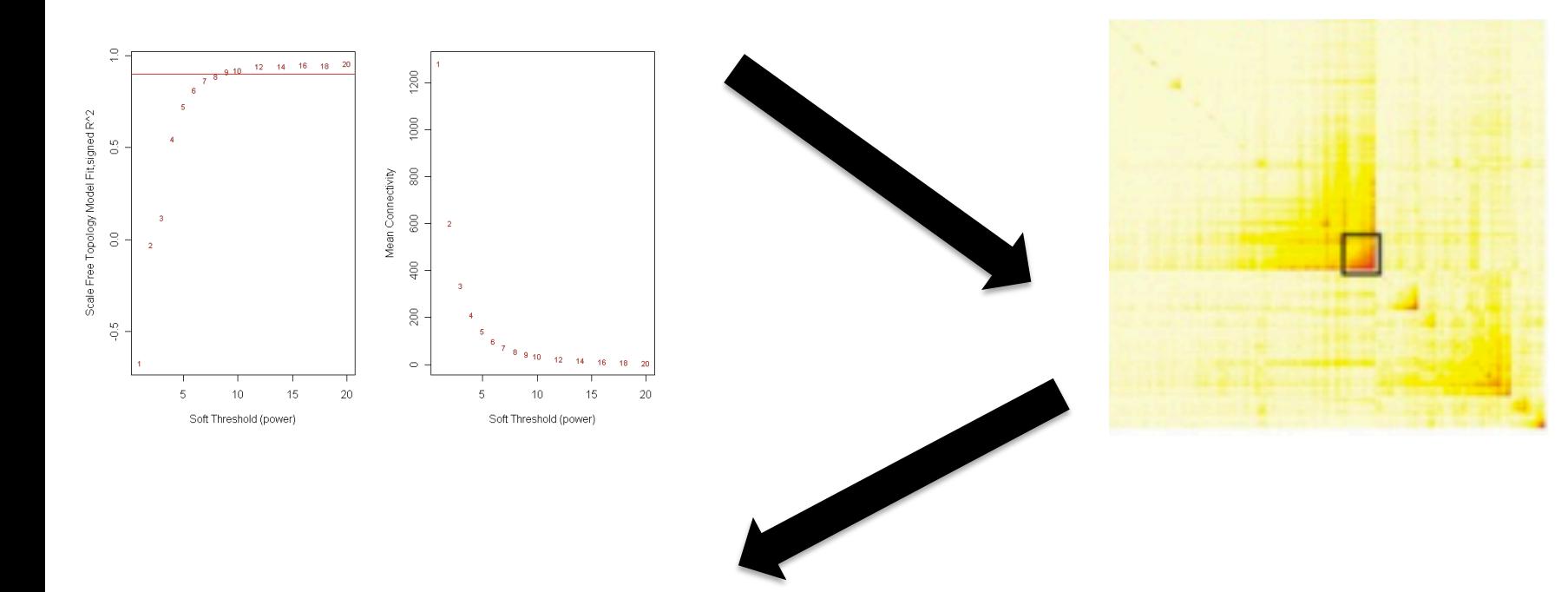

### Group genes into "modules"

## Cluster genes by dissimilarity

**Cluster Dendrogram** Dissimilarity =  $(1 -$  Similarity)

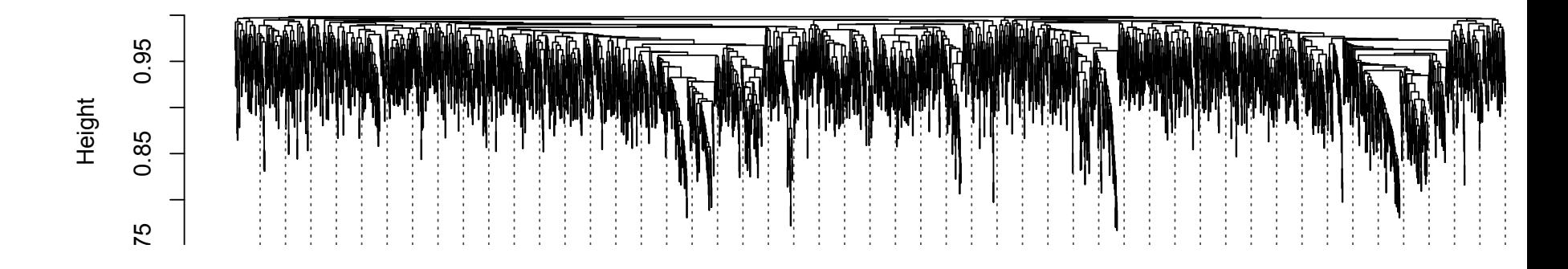

### Cluster into "modules"

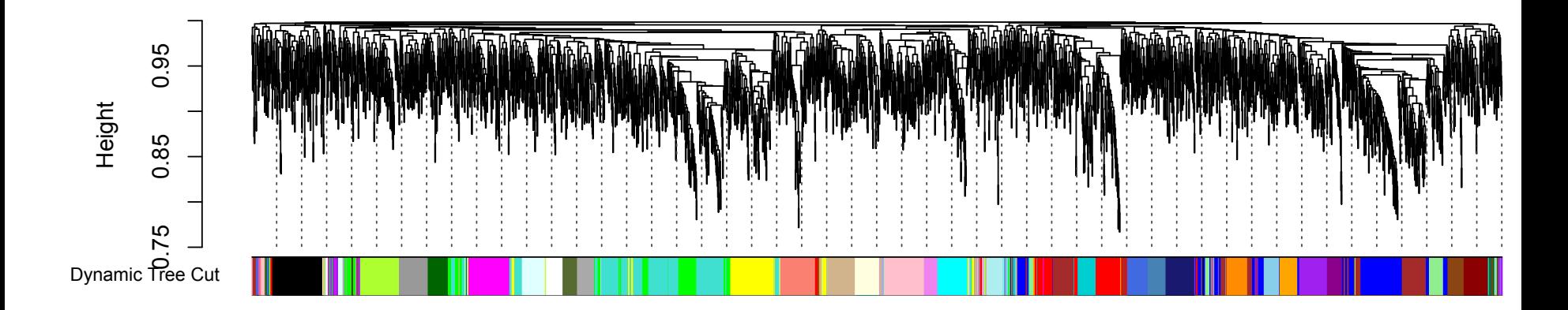

## Merge modules as you like\*

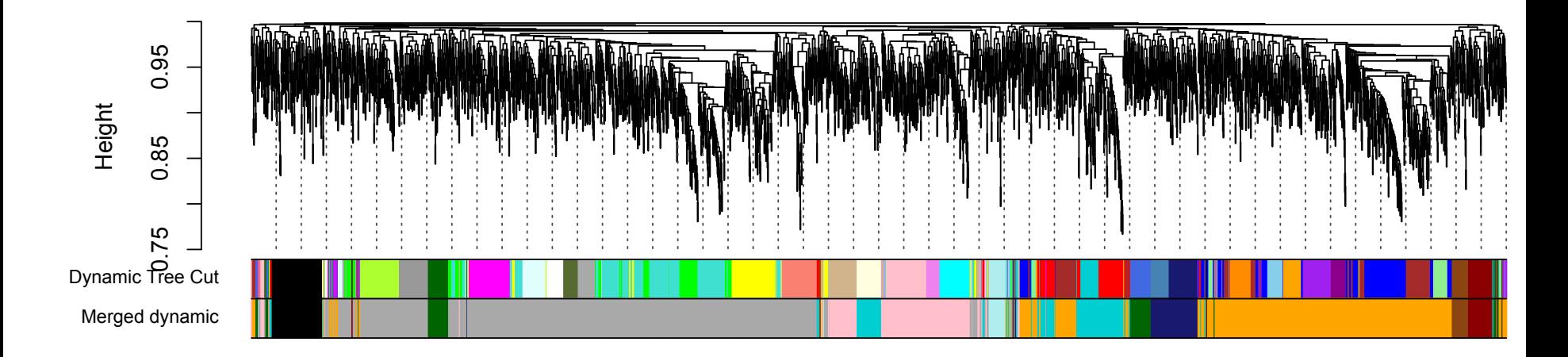

\*Merging can be pretty arbitrary. Devise your own criteria and stick with it.

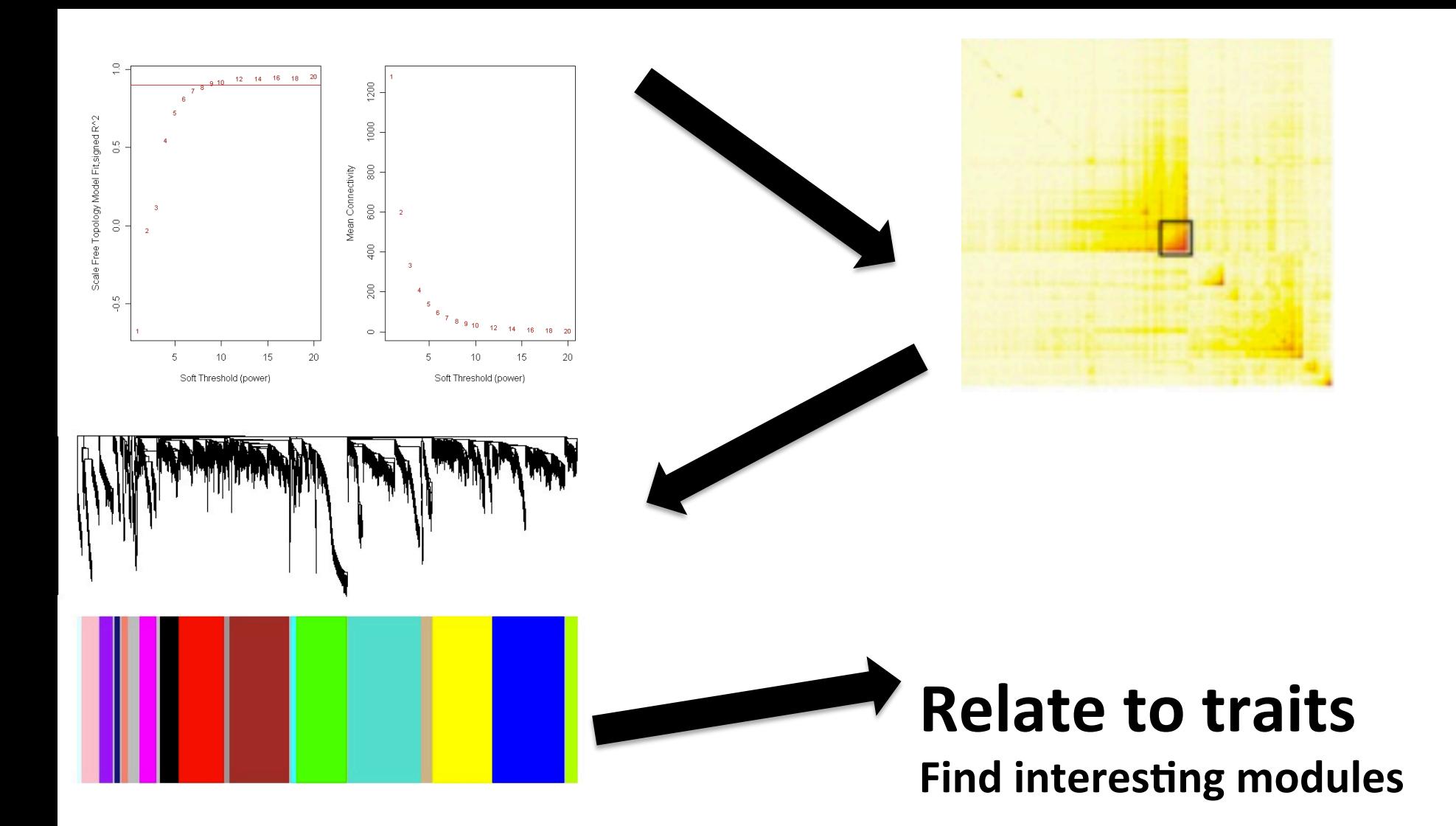

### **Module-trait relationships**

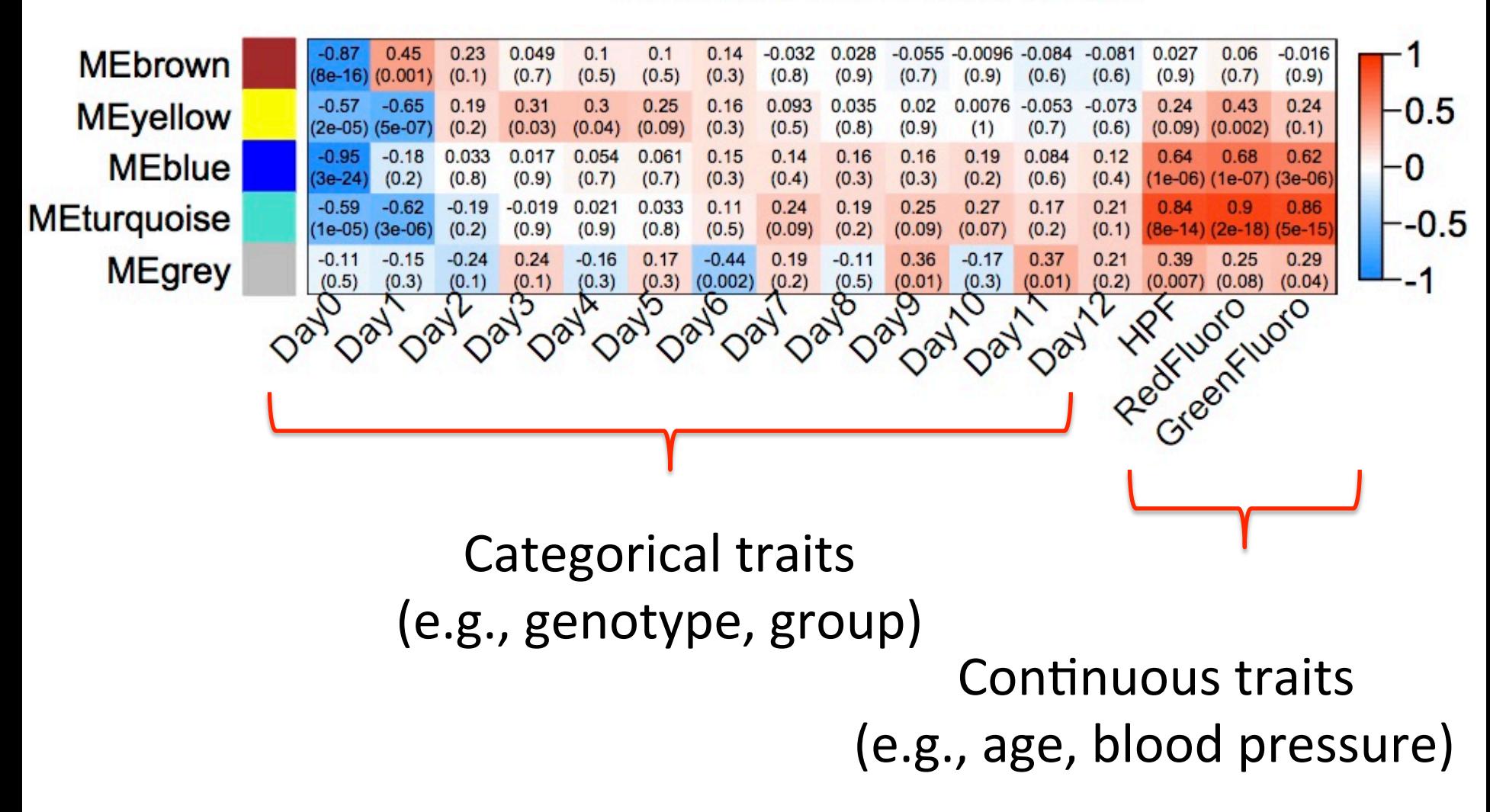

## WGCNA: weighted gene coexpression network analysis

- Identify groups (modules) of co-regulated genes
- Correlate module expression values to trait data

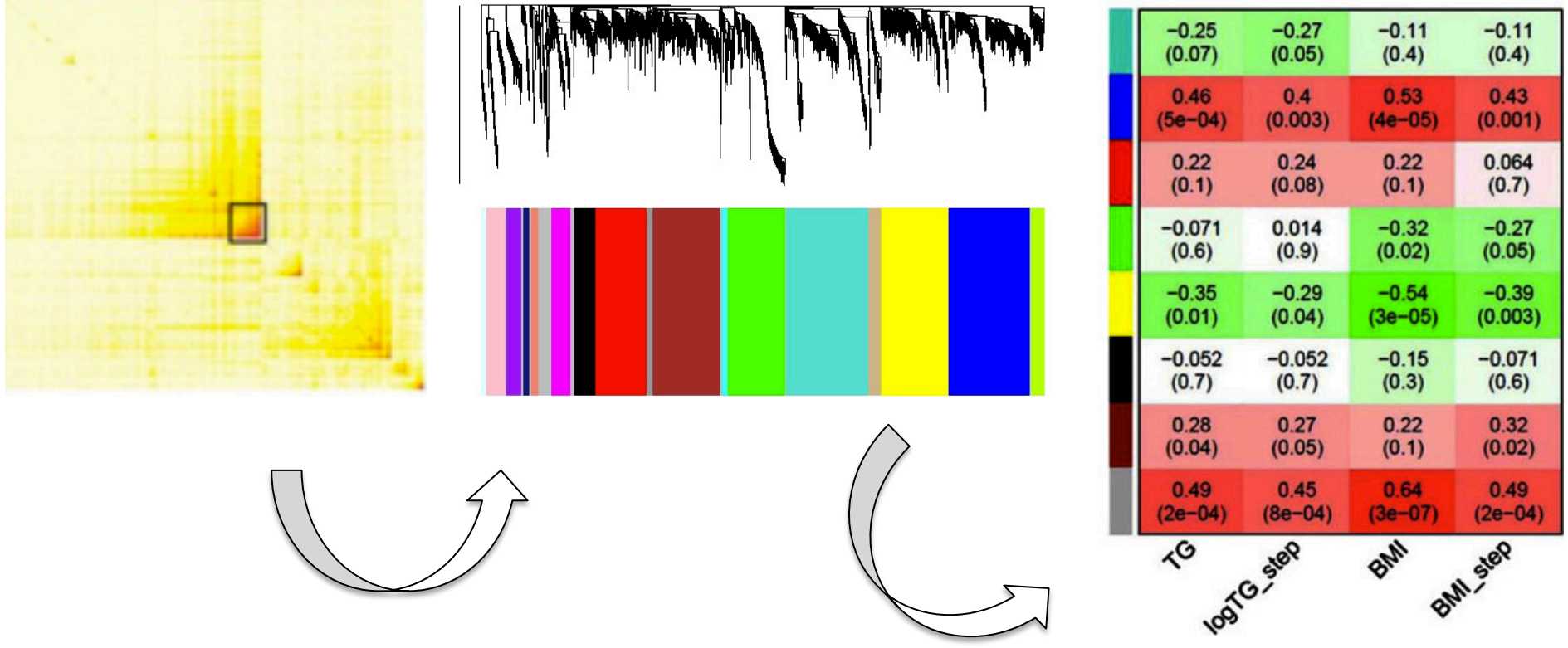

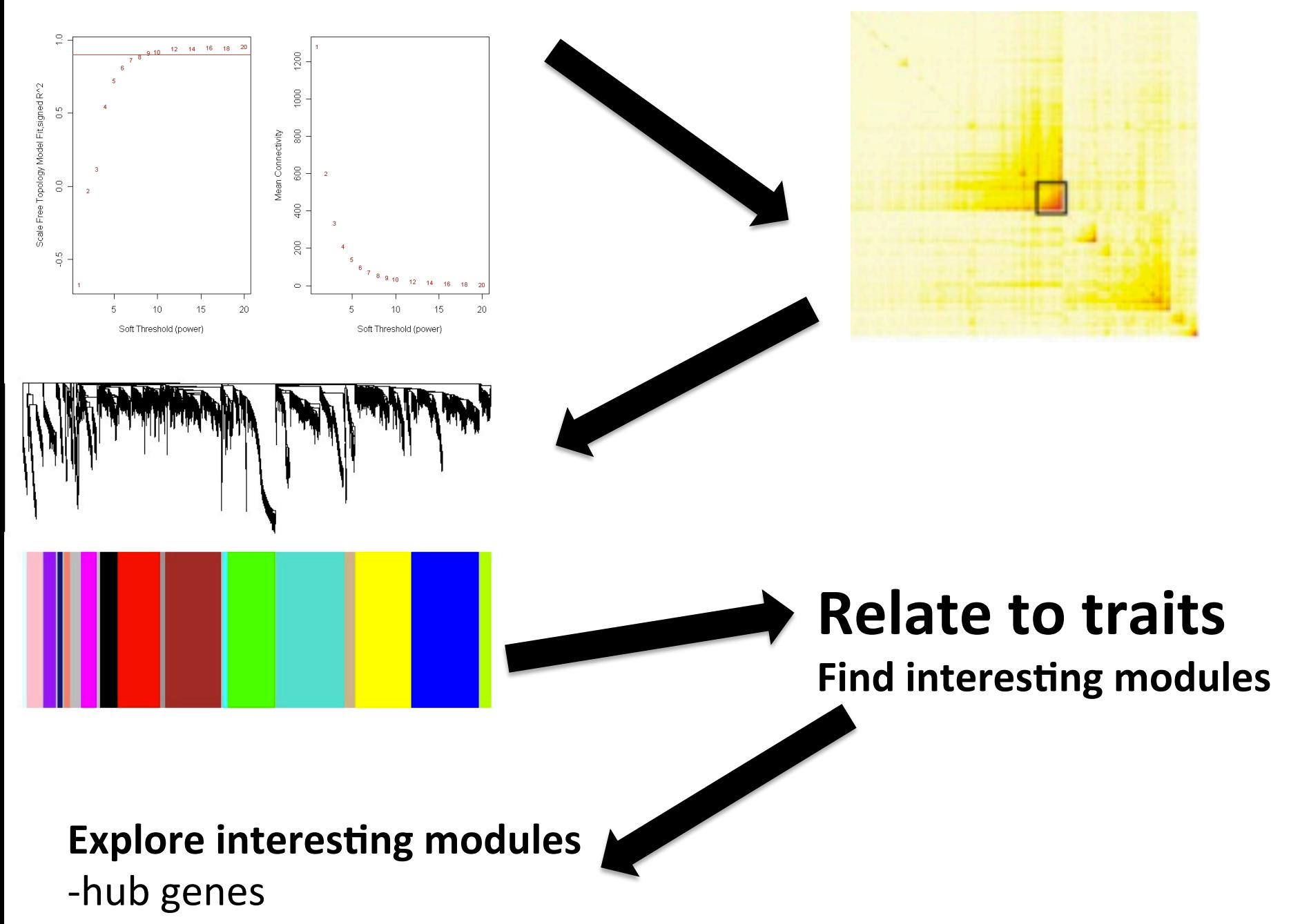

-functional characterization

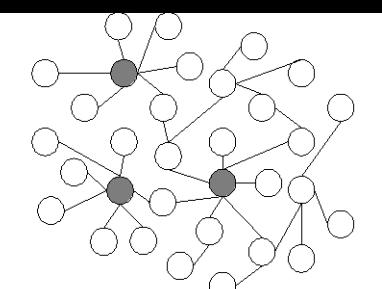

# Hub gene selection

Hub gene = "highly connected" = **High intramodular connectivity** = Their expression profile is very similar to the expression profile representing the entire module. 

**Module Eigengene**( ME) = first principal component of the gene expression within a module

Intramodular connectivity  $(kME) =$  correlation of the gene of interest with the module eigengene (ME)

Module eigengene (1<sup>st</sup> PC) Gene with high kME Gene with low kME

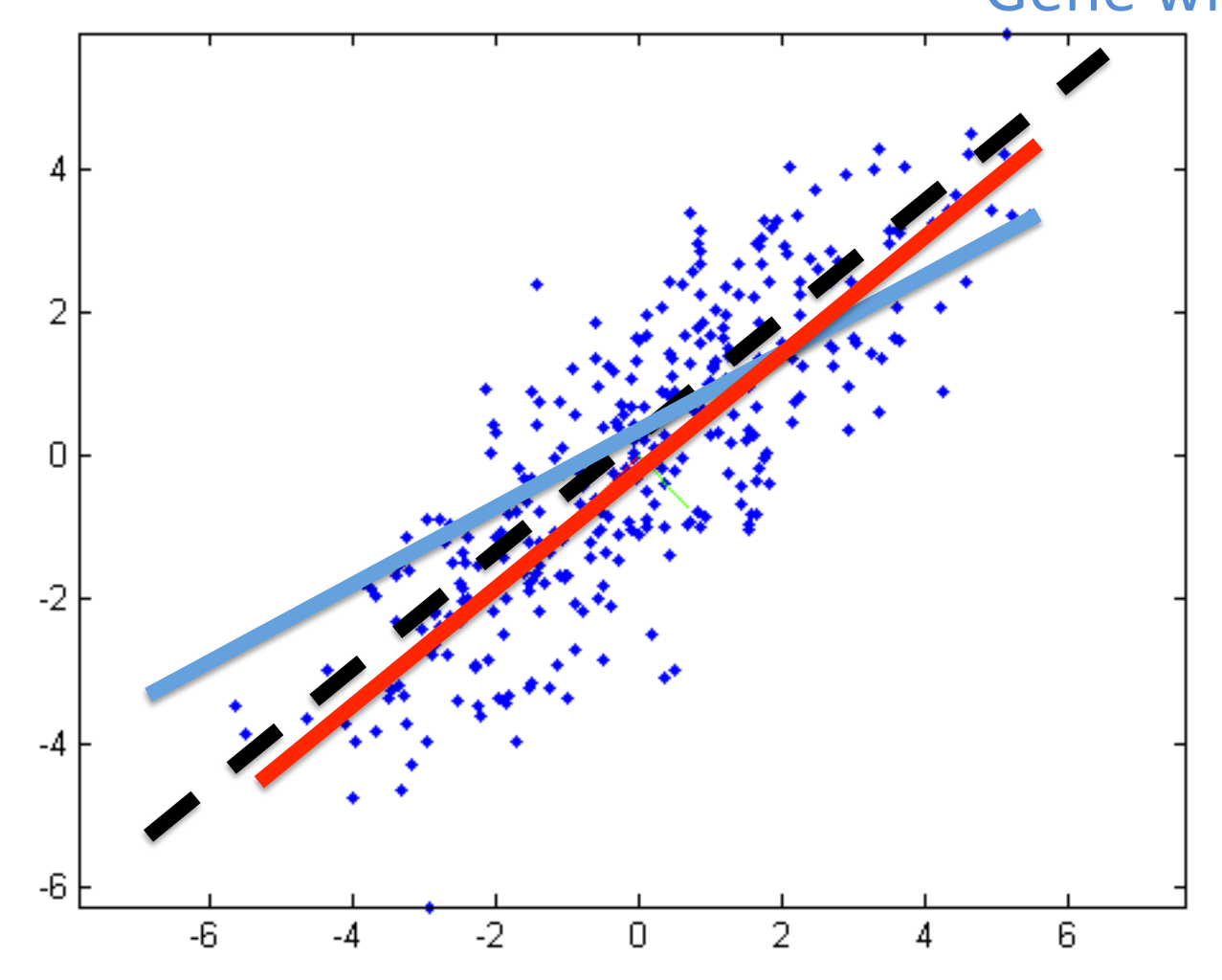

### Functional characterization of modules

### GO enrichment

- Fisher (genes enriched in module compared to genes not in module)
- kME (genes enriched with high connectivity within a module)

# Benefits of WGCNA

- Unsupervised and unbiased
- Finds unique co-expression modules that correspond to clusters of correlated transcripts

# What kind of data do you need?

- Normalized counts data files (.csv)
	- RLD file: Regularized log transformation
	- VDS file: Variance stabilized transforma@on
	- $-$  Other normalizations...
		- Generated from DESeq2
- Trait Data
	- Made in Excel, saved as .csv

# Expression (RLD or VSD) file

### Generate in DESeq2 after running models testing for DEG

### >rld <- rlogTransformation(dds) >head(assay(rld))

Sample 

#### names

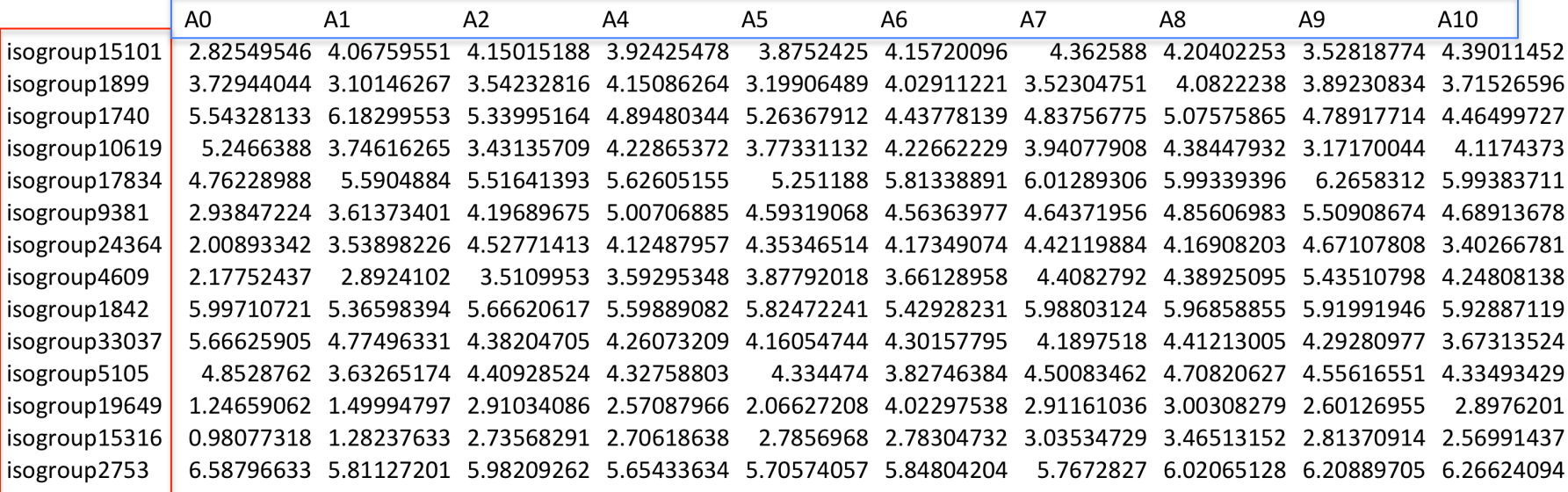

#### Gene names

# Trait Data file (upload in R as .csv)

- Categorical or quantitative traits
- Examples:

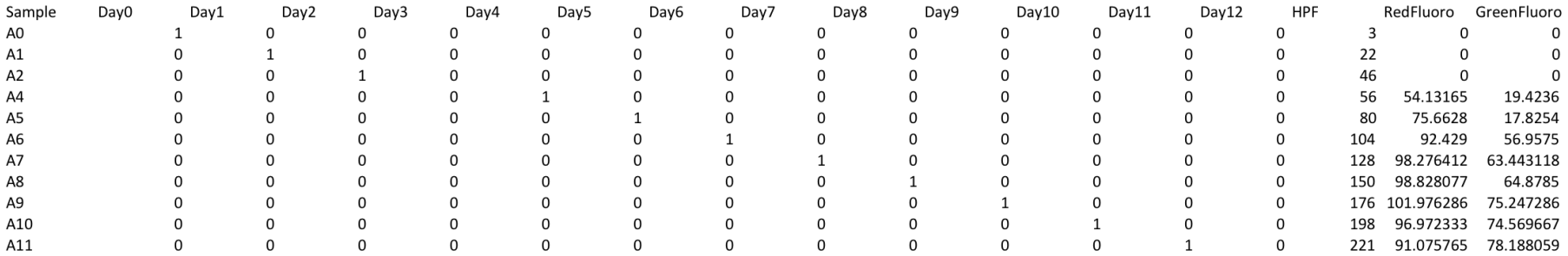

## Extensive Tutorials Online

- http://labs.genetics.ucla.edu/horvath/ CoexpressionNetwork/Rpackages/WGCNA/ Tutorials/
- http://labs.genetics.ucla.edu/horvath/ CoexpressionNetwork/Rpackages/WGCNA/
- R package

>source("http://bioconductor.org/biocLite.R") >biocLite("WGCNA") 

# FAQs (from WGCNA website)

#### How many samples do I need?

We do not recommend attempting WGCNA on a data set consisting of fewer than 15 samples. In a typical high-throughput setting, correlations on fewer than 15 samples will simply be too noisy for the network to be biologically meaningful. If at all possible, one should have at least 20 samples; as with any analysis methods, more samples usually lead to more robust and refined results.

#### **Should I filter probesets or genes?**

Probesets or genes may be filtered by mean expression or variance (or their robust analogs such as median and median absolute deviation, MAD) since low-expressed or non-varying genes usually represent noise. Whether it is better to filter by mean expression or variance is a matter of debate; both have advantages and disadvantages, but more importantly, they tend to filter out similar sets of genes since mean and variance are usually related.

We do not recommend filtering genes by differential expression. WGCNA is designed to be an unsupervised analysis method that clusters genes based on their expression profiles. Filtering genes by differential expression will lead to a set of correlated genes that will essentially form a single (or a few highly correlated) modules. It also completely invalidates the scale-free topology assumption, so choosing soft thresholding power by scale-free topology fit will fail.

## End